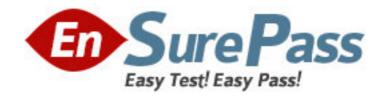

Exam Code: BI0-135

Exam Name: Cognos 8 BI OLAP Developer

Vendor: Cognos

**Version: DEMO** 

## Part: A

- 1: When measures are calculated after rollup, when are the calculations performed?
- A.Before time state rollup takes place.
- B.After allocated measures are calculated.
- C.Before regular rollup takes place on all measures.
- D.After relative time calculations.

**Correct Answers: B** 

- 2: What can be done to show how many retailers of each type bought a specific product each month, quarter, or year?
- A.Create a calculated measure with a Time state rollup.
- B.Specify an allocated measure as the Activity Measure.
- C.Create a calculated column.
- D.Define a measure that counts categories.

Correct Answers: D

- 3: How can a developer best address values that are being rounded excessively?
- A.Adjust the number of decimal places.
- B.Create a calculated measure.
- C.Modify the rollup operations.
- D.Assign scale and precision settings.

**Correct Answers: D** 

- 4: How can a developer include a key performance indicator that is unavailable in the Transformer data source?
- A.Add a regular measure.
- B.Add a calculated measure.
- C.Add a measure folder.
- D.Add a measure allocation.

Correct Answers: B

- 5: For a cube that repesents values in Euros, what should be done for American consumers to see the appropriate currency symbol in Euros?
- A.Build Cubes using a system locale that matches the measure locale.
- B.Manually create and update the base currency information.
- C.Set up currency conversion without defining a default currency.
- D.Use more than one data source to supply the conversion rates.

Correct Answers: A

- 6: The developer notices a decrease in run-time performance in a model that has calculated measures (before rollup). Because auto-partitioning is not used, how can the developer increase performance?
- A.Use a duplicates rollup instead of a before rollup setting.

B.Use an external rollup instead of a before rollup setting.

C.Use calculated columns instead of before rollup measures.

D.Use a time state rollup instead of before rollup setting.

**Correct Answers: C** 

7: The model contains a measure named Quantity, and the OLAP reports need to show the Minimum monthly quantity sold to each store. How would a developer get the correct result?

A.Use a Regular rollup function.

B.Use a Time state rollup function.

C.Use an External rollup function.

D.Use a Non-regular rollup function.

**Correct Answers: A** 

8: What can be created if the financial analyst wants to look at the data by fiscal year, while the senior manager wants to analyze the data by calendar year?

A.An alternate hierarchy in the time dimension.

B.A manual level in the time dimension.

C.A special category.

D.A calculated category.

**Correct Answers: A** 

9: The dimensions in the model include Product, Customer, and Order. If the Powercube should focus on the sales orders, how can the developer remove customer data?

A.Omit the dimension from the PowerCube.

B.Apex the dimension in the model.

C.Set measure allocation for the Customer dimension.

D.Suppress the dimension in the model.

**Correct Answers: A** 

10: What can be applied to a category if only the parent and child categories are required?

A.Suppress

B.Exclude

C.Summarize

D.Cloak

**Correct Answers: A**